## **Scan Conversion (fixed function)**

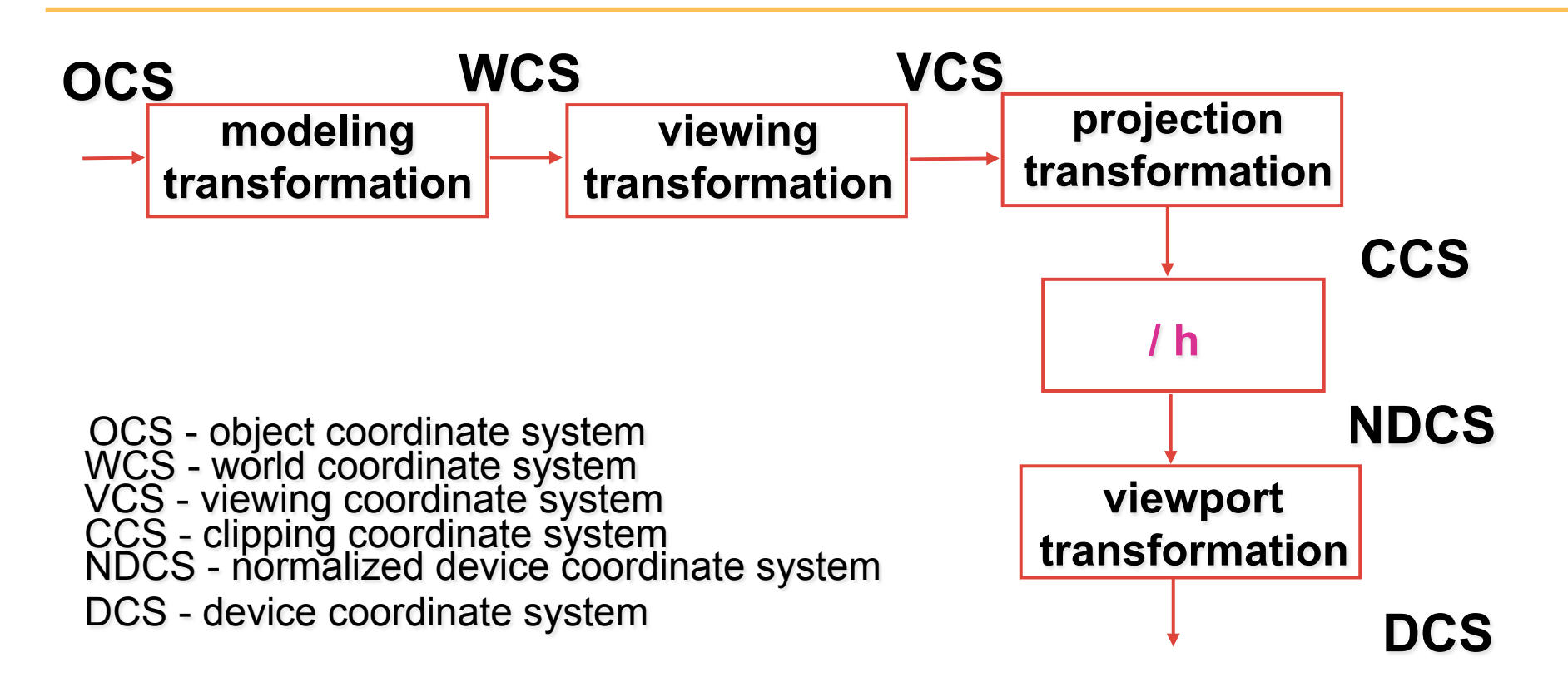

# **Implicit, Explicit, and Parametric equations for defining geometry**

### **Lines and Curves**

#### *Explicit*

**line** 

**circle** 

**plane** 

**sphere** 

#### **Lines and Curves**

#### *Parametric*

**line** 

**circle** 

**plane** 

#### **Lines and Curves**

#### *Implicit*

**line** 

**circle** 

## **Polygons**

*Interactive graphics uses polygons* 

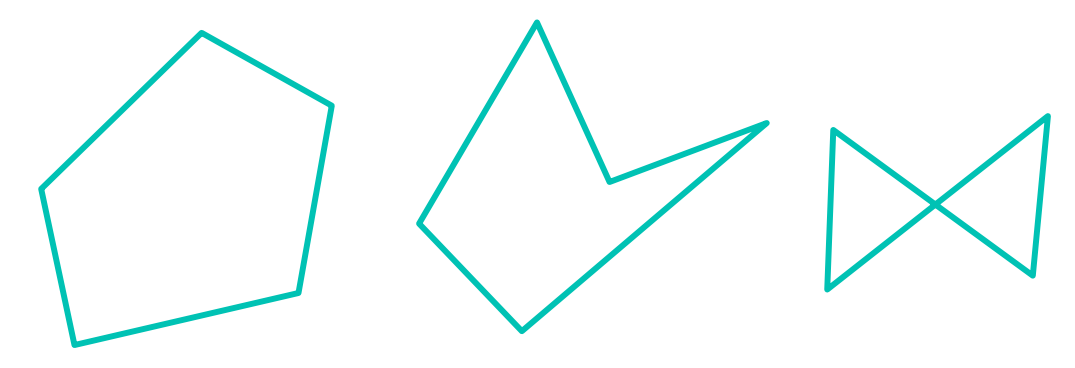

**simple convex**  **simple concave**  **non-simple (self-intersection)** 

#### **In practice we use triangles**

- why?
- simple convex polygons
	- *trivial to break into triangles*
- concave or non-simple polygons
	- *more effort to break into triangles*

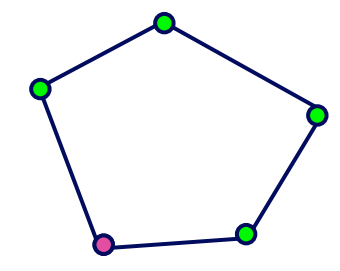

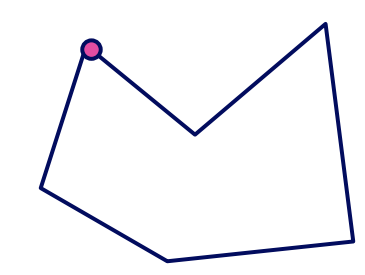

#### **What is Scan Conversion? (a.k.a. Rasterization)**

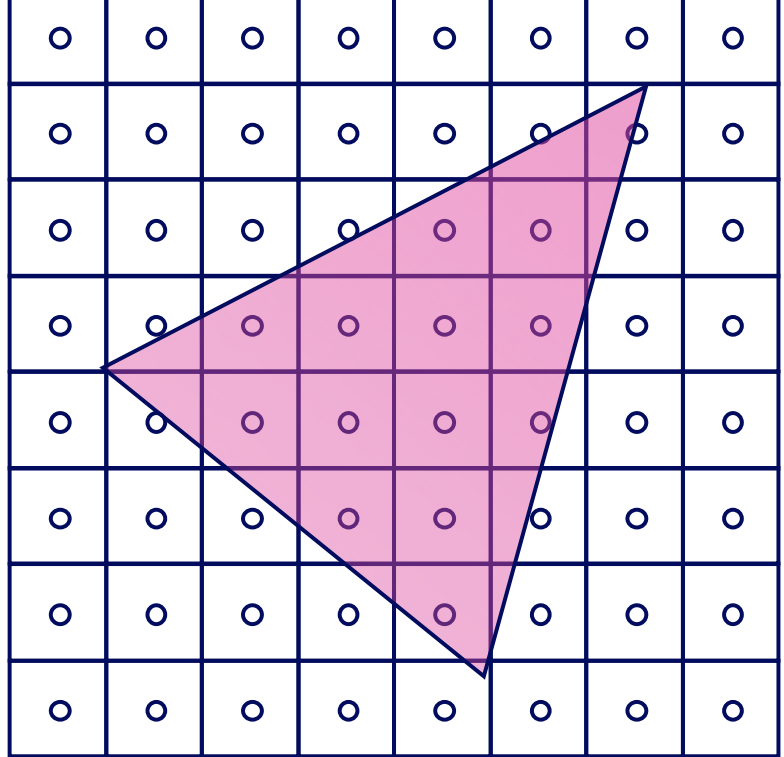

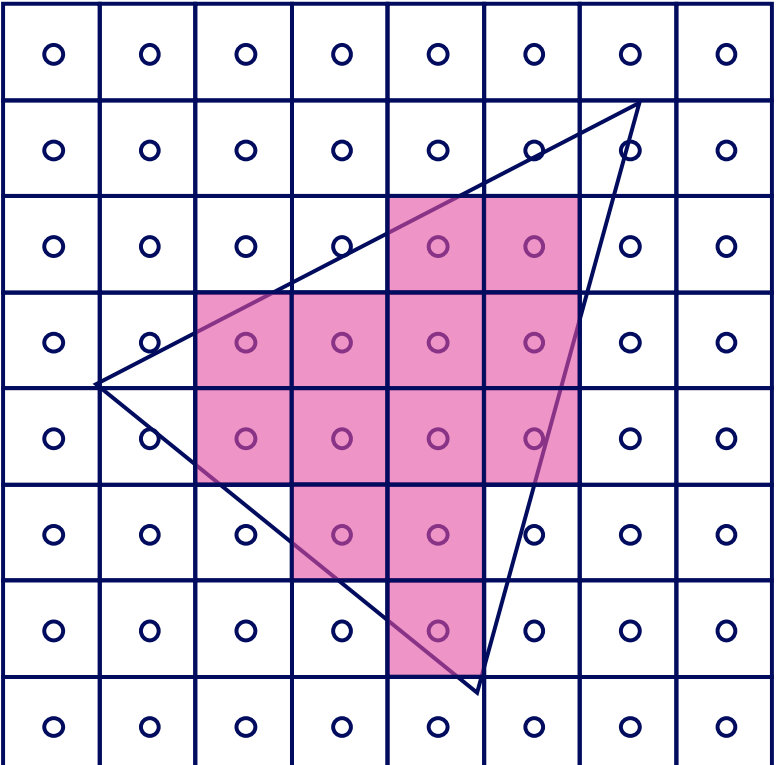

#### **Modern Rasterization**

*Define a triangle as follows:* 

## **Scaled Implicit Line Equation**

## **Edge Equations: Code**

**}** 

**findBoundingBox(&xmin, &xmax, &ymin, &ymax); setupEdges (&a0,&b0,&c0,&a1,&b1,&c1,&a2,&b2,&c2);** 

```
for (int y = yMin; y <= yMax; y++) { 
for (int x = xMin; x \le xMax; x++) {
      float e0 = a0*x + b0*y + c0;
      float e1 = a1*x + b1*y + c1;float e2 = a2*x + b2*y + c2; 
      if (e0 > 0 && e1 > 0 && e2 > 0)
                    Image[x][y] = TriangleColor; 
}
```
## **Edge Equations: Code**

 **// more efficient inner loop** 

**}** 

**for (int y = yMin; y <= yMax; y++) { float e0 = a0\*xMin + b0\*y + c0; float e1 = a1\*xMin + b1\*y + c1; float e2 = a2\*xMin + b2\*y + c2; for (int x = xMin; x <= xMax; x++) { if (e0 > 0 && e1 > 0 && e2 > 0) Image[x][y] = TriangleColor; e0 += a0; e1+= a1; e2 += a2; }** 

# **Interpolation During Scan Conversion**

- interpolate values from vertices to interior pixels:
	- *z*
	- *r,g,b colour components*
	- *u,v texture coordinates*
	- $N_x, N_y, N_z$  surface normals
- three equivalent ways of viewing this (for triangles)
	- *1. bilinear interpolation*
	- *2. plane equation*
	- *3. barycentric coordinates*

## **1. Bilinear Interpolation**

- interpolate quantity along LH and RH edges, as a function of y
	- *then interpolate quantity as a function of x*

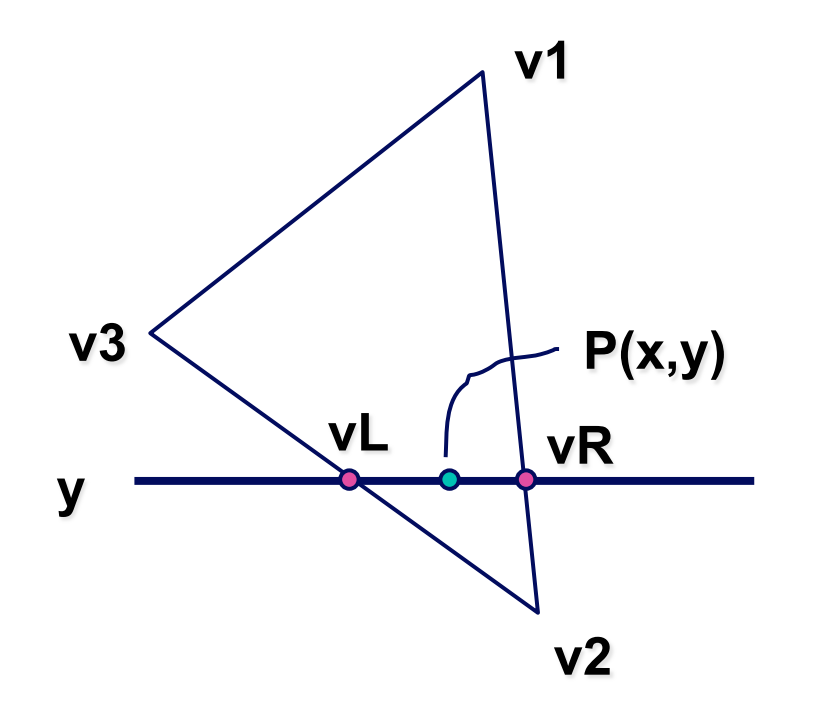

## **2. Plane Equation**

•  $v = Ax + By + C$ 

#### **3. Barycentric Coordinates**

#### •*weighted combination of vertices*

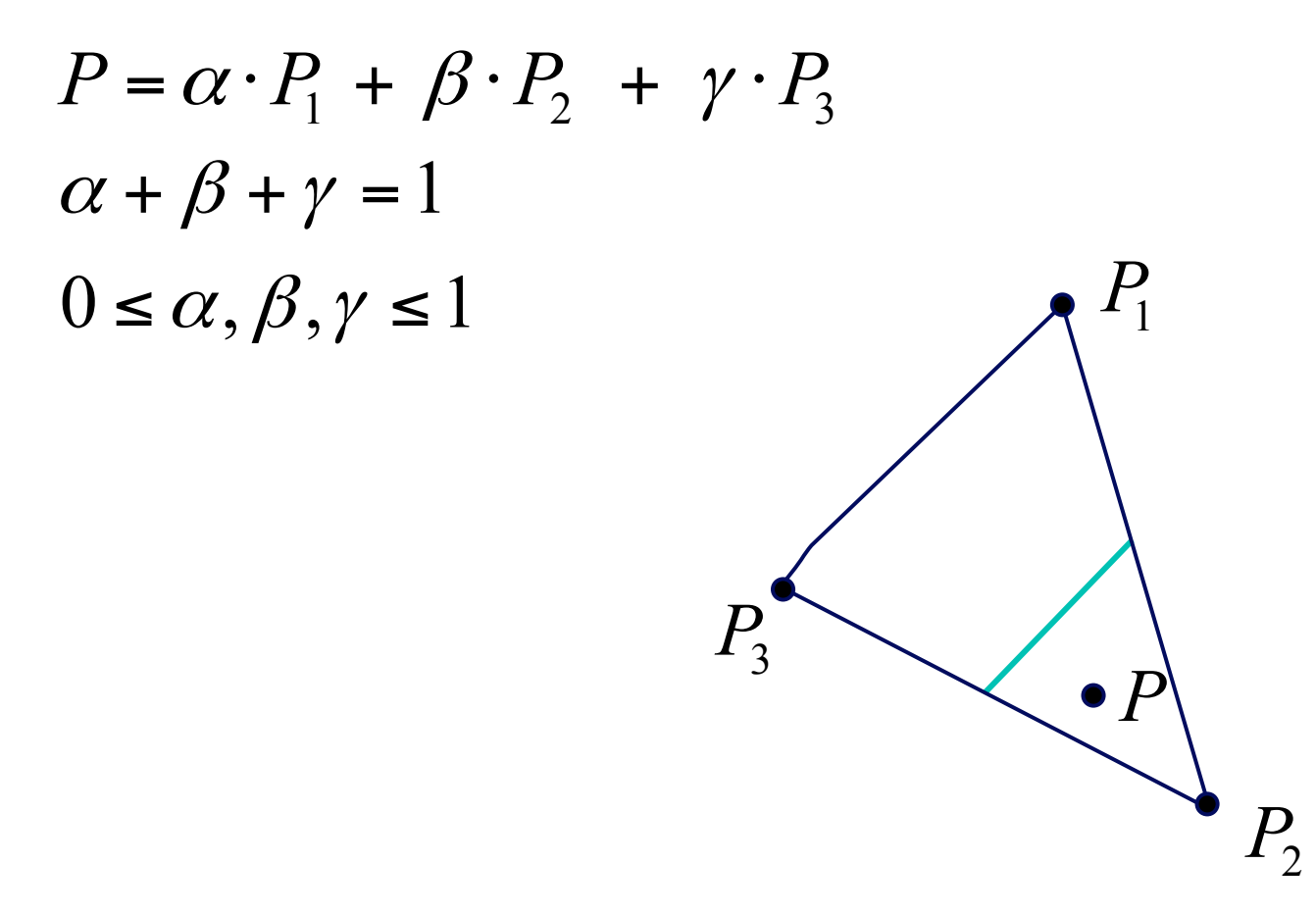

#### **Barycentric Coordinates**

• once computed, use to interpolate any # of parameters from their vertex values

$$
v = \alpha \cdot v_1 + \beta \cdot v_2 + \gamma \cdot v_3
$$

• computing Barycentric coordinates

# **Interpolation: Screen vs World Space**

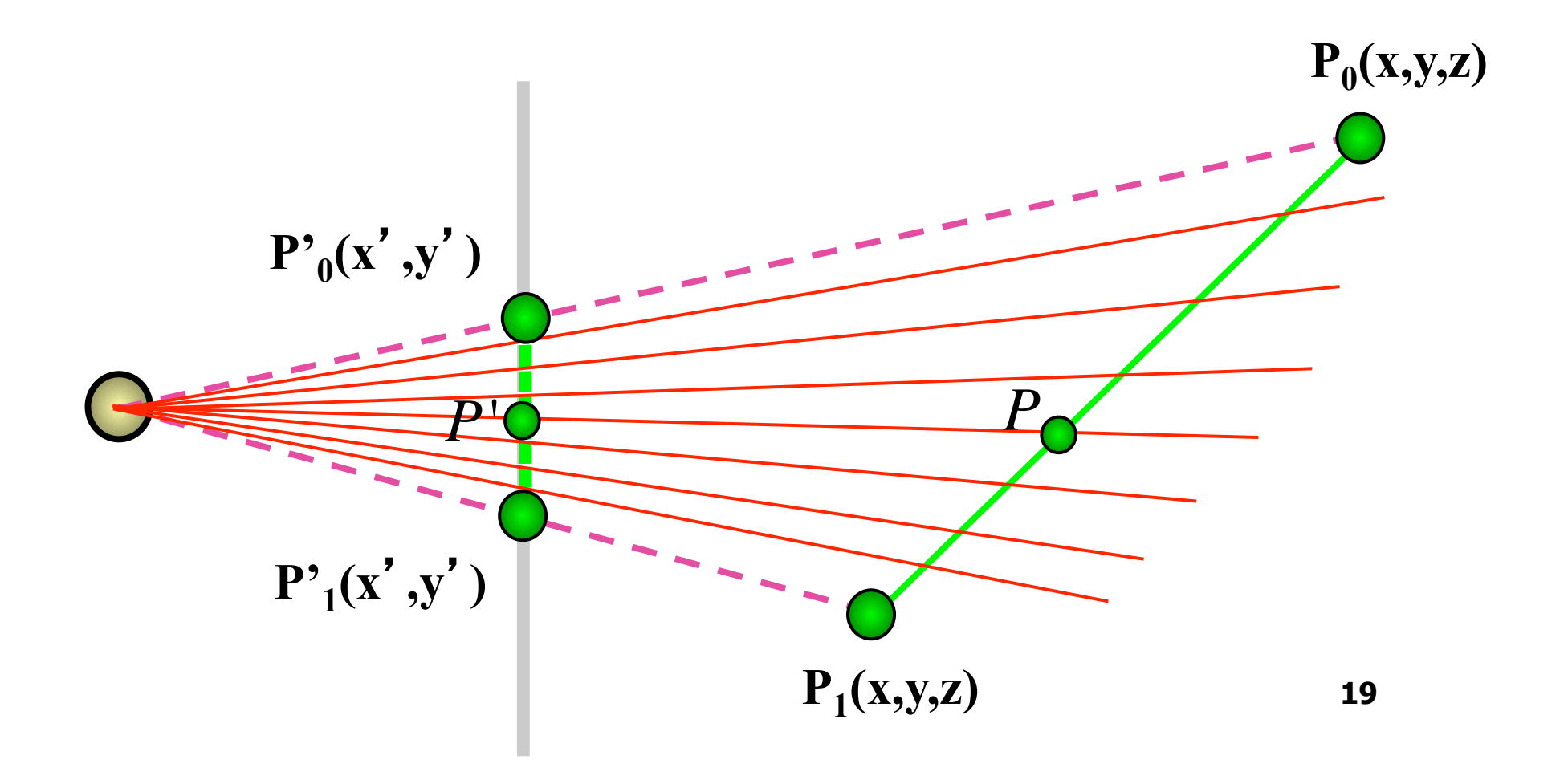

#### **Perspective-correct interpolation**

$$
v = \frac{\alpha \cdot v_1 / h_1 + \beta \cdot v_2 / h_2 + \gamma \cdot v_3 / h_3}{\alpha / h_1 + \beta / h_2 + \gamma / h_3}
$$

$$
v = \frac{Barycentric(\frac{v_1}{h_1}, \frac{v_2}{h_2}, \frac{v_3}{h_3})}{Barycentric(\frac{1}{h_1}, \frac{1}{h_2}, \frac{1}{h_3})}
$$